#### Institutional Repository A Digital Library Service

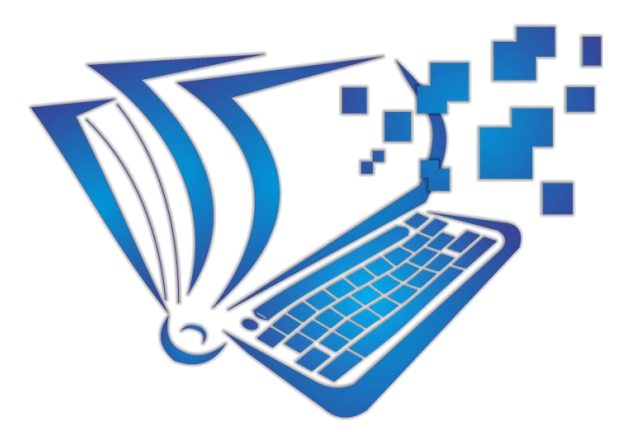

#### **Pritee Sharma Academic Consultant (Library Science) Uttrakhand open University Haldwani**

# Digital Library

- "Digital Repository"
	- e-Print archives
	- Open archives
	- Open repositories
- Examples
	- Electronic Theses & Dissertations (ETDs)
	- Institutional Repository (IR)
	- Image Libraries
	- and more…

### Institutional Repository

by an Institution

of Institutional Contents

For… The Institution The World (may be) For Posterity

## Contents…

- Intellectual output of an institution
	- Journal articles (*pre-prints* and *post-prints*)
	- **Pre-prints**:Preprints are all the versions of an academic article or other publication before it has been submitted for peer review.
	- **Post Print:** Postprint is the form of the article after all the peer review changes are in place.
	- Conference papers
	- Conference posters
	- Conference proceedings (published by the Institute)
	- Newspaper/magazine articles
	- Books (bibliographic details)
	- Book chapters (bibliographic details)
	- Departmental technical reports/working papers
	- Project reports
	- Lecture series

#### Benefits…

- Impact barriers
	- Authors want to disseminate research widely
	- But publishers restrict (subscription cost)
- Access barriers
	- Researchers want easy access to the literature
	- but most researchers do not have easy access (subscription cost)

## Benefits…

- Organized presentation of the research output of the Institute
- Visibility of research output in Google (full-text)
- Enhance the professional visibility of authors, and raise the prestige of the Institute.
- Research has demonstrated that open access online articles have appreciably higher citation rates than traditionally published articles ([http://www.nature.com/nature/debates/e-access/Articles/lawrence.html\)](http://www.nature.com/nature/debates/e-access/Articles/lawrence.html)
- Students can easily access faculty papers
- Preservation and long-term access to Institutional research output

## Requirements…

- ICT Infrastructure
	- Server hosting
		- Stand-alone
		- Cloud hosting (AWS)
	- Software requirements
		- Operating System (Linux Ubuntu Server)
		- Repository Software
			- **Dspace**
			- **E-Prints**
			- **Fedora**
			- **Digital Commons**

## DSpace

- Prerequisite Environment
	- Unix like OS (Ubuntu/Debian/CentOS)
	- Java JDK 7 or 8 (Open JDK or Oracle JDK)
	- Apache Maven 3.0.5 or above (3.3.9+)
	- Apache Ant 1.8 or later
	- PostgreSQL 9.4 or later
	- Apache Tomcat (7.0.30 or above) or (8.0.33)

## DSpace Installation Steps

- Create Prerequisite Environment
- Create the DSpace user
- Downlaod the latest DSpace release
- Postgresql Database Setup
	- User and database
- Create DSpace Installation Dir
- DSpace Initial Configuration
- Build the Installation Package
- Install DSpace
- Create Administrator
- Deploy Web Applications

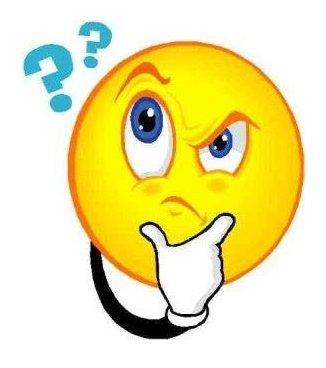

## Thank you

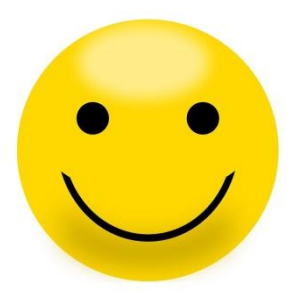